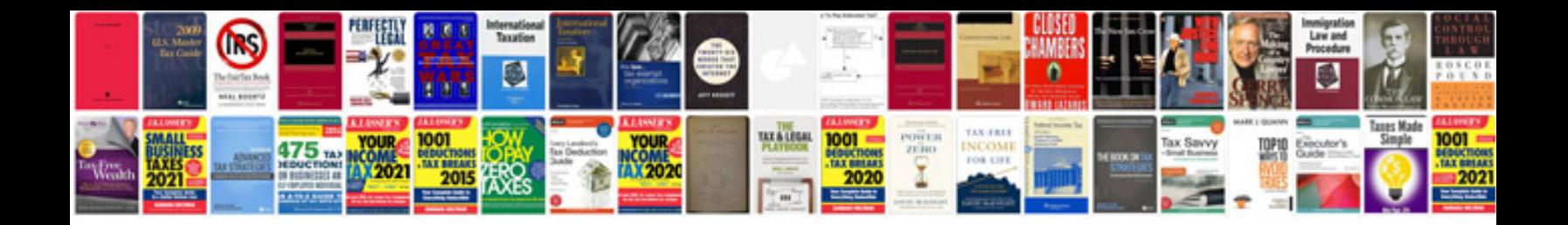

**Honda jazz user manual**

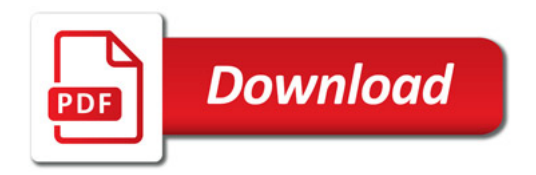

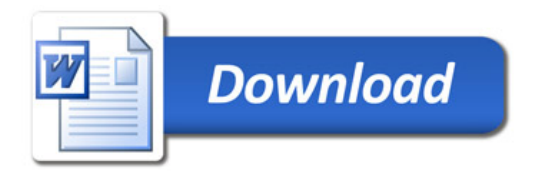